Ping Error Code 87 [Windows-ce](http://getfiles.inmanuals.com/doc.php?q=Ping Error Code 87 Windows-ce) [>>>CLICK](http://getfiles.inmanuals.com/doc.php?q=Ping Error Code 87 Windows-ce) HERE<<<

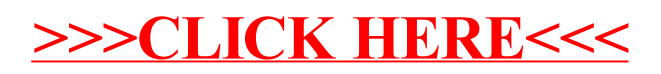